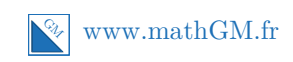

## **MATHEMATIQUES**

**Applications de la dérivation : entraînement savoir-faire (Corrigé)**

## **Exercice 1**

**1.** Le signe de  $f'(x)$  permet d'obtenir les variations de la fonction  $f$ :

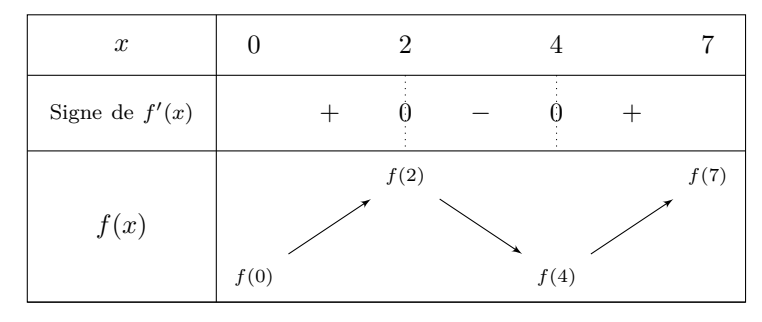

**2.** Grâce à la représentation graphique de *f* ′ , on peut en déduire son signe, ce qui permet ensuite d'obtenir les variations de *f* :

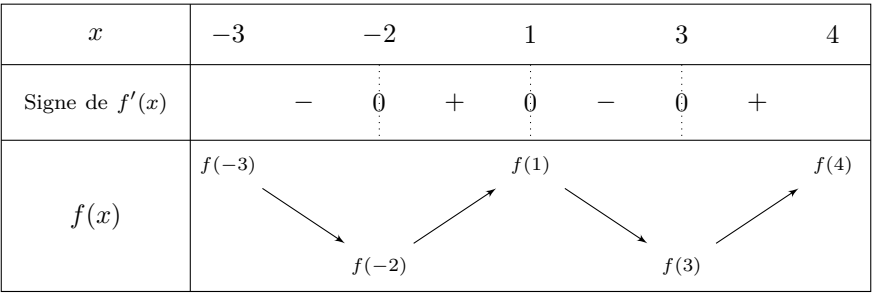

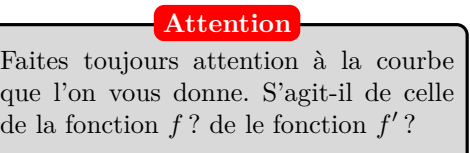

# **Exercice 2**

**1.** *f* est une fonction dérivable sur R (c'est une fonction polynôme du troisième degré).

On calcule d'abord la fonction dérivée :  $f'(x) = 3x^2 - 6x - 9$ 

Il s'agit d'une fonction polynôme du second degré (elle est de la forme  $ax^2 + bx + c$  avec  $a = 3$ ,  $b = -6$  et  $c = -9$ . Pour déterminer son signe, on calcule ∆.

$$
\Delta = b^2 - 4ac = (-6)^2 - 4 \times 3 \times (-9) = 144.
$$

Le polynôme a donc deux racines :

$$
x_1 = \frac{-b + \sqrt{\Delta}}{2a} = \frac{-(-6) + \sqrt{144}}{2 \times 3} = \frac{6 + 12}{6} = 3
$$
  

$$
x_2 = \frac{-b - \sqrt{\Delta}}{2a} = \frac{-(-6) - \sqrt{144}}{2 \times 3} = \frac{6 - 12}{6} = -1
$$

Le polynôme est du signe de *a* partout sauf entre ses racines. Ainsi :

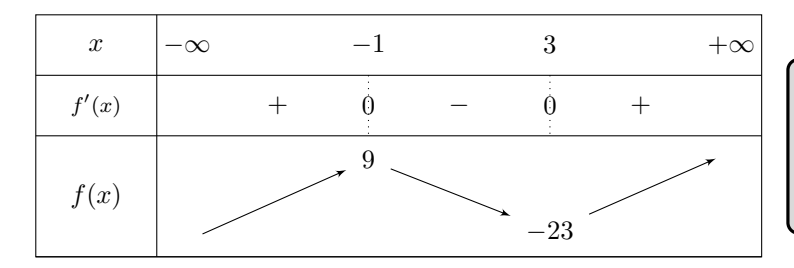

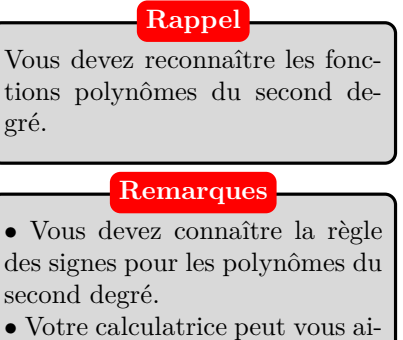

der à vérifier ces résultats.

### **Remarques**

Utilisez votre calculatrice pour "vérifier" le tableau et pour déterminer les valeurs remarquables  $f(-1)$  et  $f(3)$ .

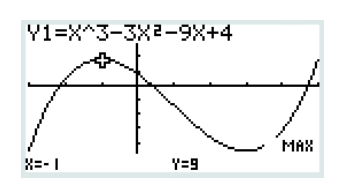

**Calculatrice**

On obtient cette représentation avec  $X_{Min} = -3$ ,  $X_{Max} = 5$ ,  $X_{Scale} = 1$   $Y_{Min} = -5$ ,  $Y_{Max} = 3$  et  $Y_{Scale} = 1.$ Avec le solveur graphique Gsolv  $\xrightarrow{\text{cos}}$ , puis  $\overline{\text{w.cal}}$  on obtient les valeurs remarquables.

#### **Pour les pressés**

**2.** *g* est dérivable sur  $]-2$ ;  $+\infty[$  car *g* est le quotient de deux fonctions dérivables sur  $|-2; +\infty|$  dont le dénominateur ne s'annule pas sur  $|-2; +\infty|$ .

On peut justifier la dérivabilité de cette fonction en écrivant qu'il s'agit d'une fonction rationnelle qui est donc dérivable sur son ensemble de définition.

On utilise la formule 
$$
\left(\frac{u}{v}\right)' = \frac{u'v - uv'}{v^2}
$$
 avec  $u(x) = 3x - 2$  et  $v(x) = 4x + 8$ .

**Remark 2**  
 
$$
u'(x) = 3
$$
 et  $v'(x) = 4$ .

Pour tout réel *x* de  $|-2; +\infty|$ :

$$
g'(x) = \frac{\frac{u'(x)}{3 \times (4x + 8) - (3x - 2) \times 4}}{\frac{(4x + 8)^2}{(v(x))^2}}
$$
  
= 
$$
\frac{(12x + 24) - (12x - 8)}{(4x + 8)^2}
$$
  
= 
$$
\frac{12x + 24 - 12x + 8}{(4x + 8)^2}
$$
  
= 
$$
\frac{32}{(4x + 8)^2}
$$

On en déduit que pour tout réel *x* de  $]-2$ ;  $+\infty$ [,  $f'(x) > 0$ .

On en déduit le tableau de variations de *g* :

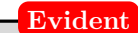

Eh bien... dans un quotient si le numérateur est positif et le dénominateur aussi, alors le quotient est positif.

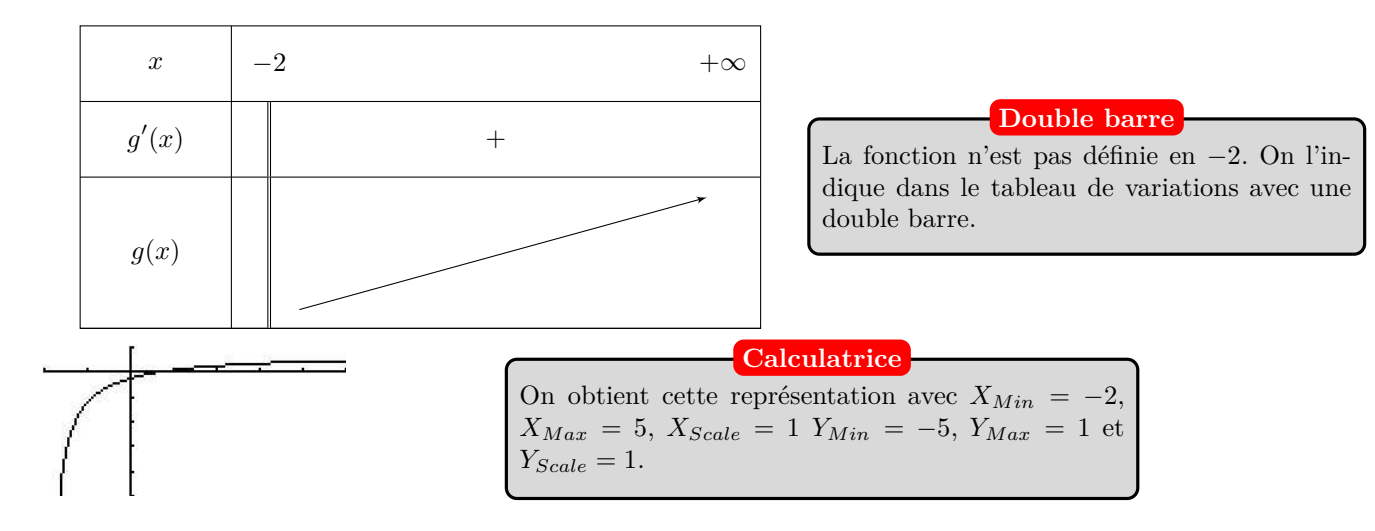

**3.** *f* est dérivable sur chacun des intervalles  $|-\infty; 0|$  et  $|0; +\infty|$ , comme somme de fonctions dérivables sur ces intervalles.

En posant  $u(x) = 2x + 1$  et  $v(x) = \frac{1}{x}$ , on a  $f(x) = u(x) + v(x)$ .

- $u'(x) = 2$ .
- $v'(x) = -\frac{1}{x^2}$  $\frac{1}{x^2}$ .

Ainsi, pour tout réel  $x$  de  $\mathbb{R}^*$ ,

$$
f'(x) = \underbrace{2}_{u'(x)} + \underbrace{\left(-\frac{1}{x^2}\right)}_{v'(x)}
$$
  
= 
$$
\frac{2x^2}{x^2} - \frac{1}{x^2}
$$
 Mise au même dénominateur.  
= 
$$
\frac{2x^2 - 1}{x^2}
$$

Le numérateur  $2x^2 - 1$  est un polynôme du second degré.

$$
2x^{2}-1 = 0
$$
  
\n
$$
2x^{2} = 1
$$
  
\n
$$
x^{2} = 0,5
$$
  
\n
$$
x\sqrt{0.5} = 0
$$
  
\n
$$
x = 0
$$

Inutile de calculer ∆ ici. Après si ça peut vous rassurer.... **Pas la peine**

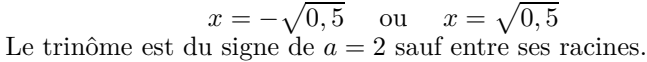

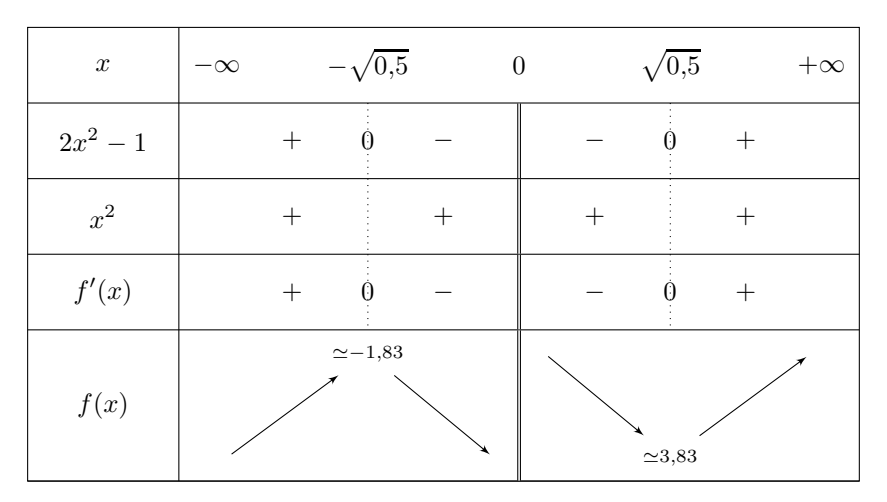

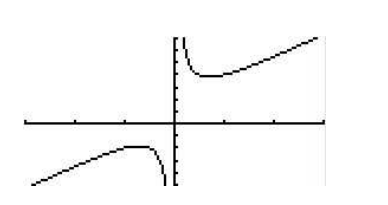

On obtient cette représentation avec  $X_{Min} = -3$ ,  $X_{Max} = 3$ ,  $X_{Scale} = 1$   $Y_{Min} = -5$ ,  $Y_{Max} = 7$  et  $Y_{Scale}=1$ . Avec le solveur graphique Gsolv  $\overline{\bullet}$ , puis  $\overline{\text{MIN}}$  et  $\overline{\text{MAX}}$ on obtient les valeurs remarquables. **Calculatrice**

### **Exercice 3**

**1.** *f* est dérivable sur R, car c'est une fonction polynôme. Pour tout réel *x*,  $f'(x) = 2 \times 3x^2 - 9 \times x - 24 = 6x^2 - 9x - 24$ . *f* ′ (*x*) est un polynôme du second degré. Son discriminant  $\Delta$  est égal à  $(-18)^{2} - 4 \times 6 \times (-24) = 900$ .  $\Delta > 0$ , donc le polynôme  $f'(x)$  a deux racines distinctes :

$$
x_1 = \frac{-(-18) - \sqrt{900}}{2 \times 6} = \frac{18 - 30}{12} = -1
$$
  

$$
x_2 = \frac{-(-18) + \sqrt{900}}{2 \times 6} = \frac{18 + 30}{12} = 4
$$

Utilisez votre calculatrice pour vérifier vos résultats : Dans le menu **Lans**, puis F2 F2:Polynomial, sélectionnez le degré (ici 2) puis indiquez les coefficients :  $\overline{L^{2}(\overline{B} - B)}$  . La calculatrice affiche alors les deux racines : [[ **Calculatrice**

Le polynôme est du signe de  $a = 6$  (donc positif) sauf entre ses racines. On en déduit le tableau de variations :

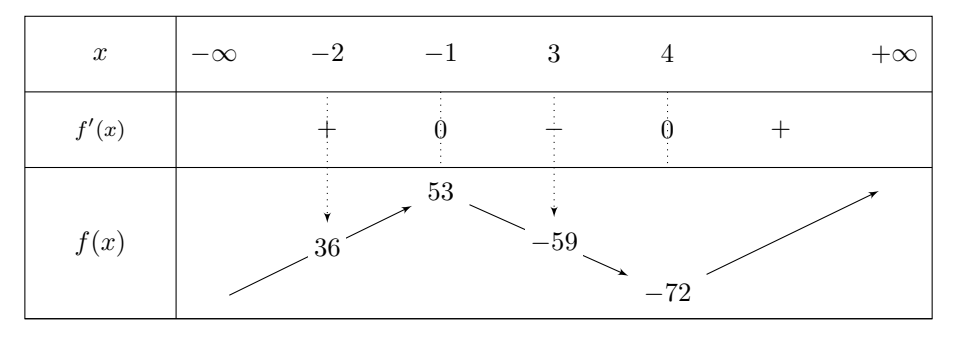

### **2.** En utilisant la calculatrice :

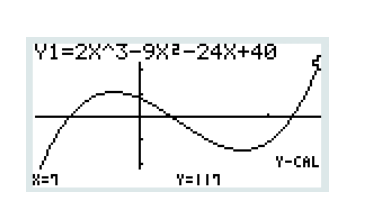

Pour paramétrer la fenêtre d'affichage, on utilise . Pour cette représentation : *XMin* = −4,  $X_{Max} = 7$ ,  $X_{Scale} = 5$   $Y_{Min} = -150$ ,  $Y_{Max} = 1500$ et *YScale* = 50 (utiliser le tableau de variation pour mettre des valeurs cohérentes). Avec le solveur graphique Gsolv  $\overline{\bullet}$ , puis avec  $\overline{\text{mm}}$ et MAX on obtient les extremums. Avec l'equi, on obtient les images de −2 et de 3. **Calculatrice**

- **3.** D'après le tableau de variations *f* admet un minimum local qui vaut −72 atteint en *x* = 4 et un maximum local atteint en  $x = -1$  qui vaut 53.
- **4.** Toujours d'après le tableau de variations précédent, lorsque  $x \in [-2; 3]$ ,  $f(x) \in [-59; 53]$ .

On prend le minimum et le maximum de *f* sur [−2 ; 3]. **Le truc**